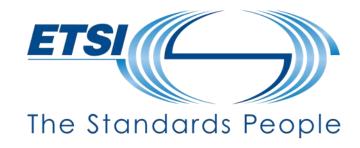

## Digital Twin Workshop: Generalised Service Execution for Digital Twins

Martin Bauer

**ETSI ISG CIM** 

05/07/2022

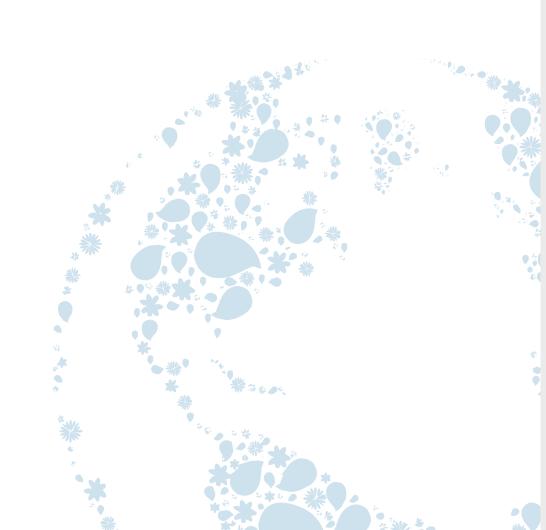

## **Motivation**

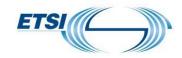

- Explicit representation of services is needed if functionality is to be integrated with Context Broker / Digital Twin system as opposed to being realized in external application logic.
- If multiple components are involved, synchronization between them has to be supported.
- System-internal support is needed to enforce priorities, e.g. in assisted driving a component handling safety critical situation needs higher priority than component optimizing fuel consumption.
- Support for dependencies, e.g. actions should only be taken if preconditions are met

## **Proposal**

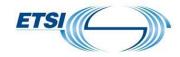

- Make service execution explicit functionality of NGSI-LD
- Functionality can then be used to trigger Digital Twin functionalities like diagnosis, prediction, simulation, prescription and actuation
- Entities would have services in addition to properties and relationships
- Applications explicitly create service executions
- Support for event-triggered service execution, considerably reducing delay

©ETSI 2022 - All rights reserved

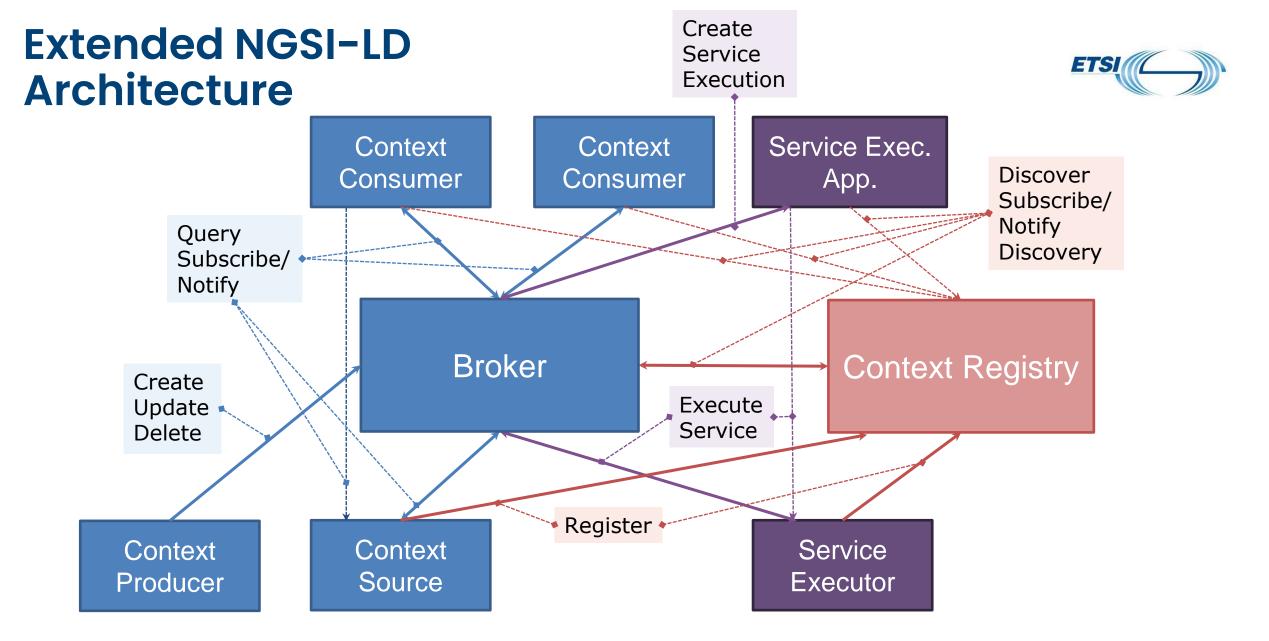

Solid arrows represent preferred interactions mediated via the Broker Dashed arrows represent alternative interactions not involving the Broker

## **Service Execution Interactions**

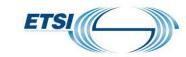

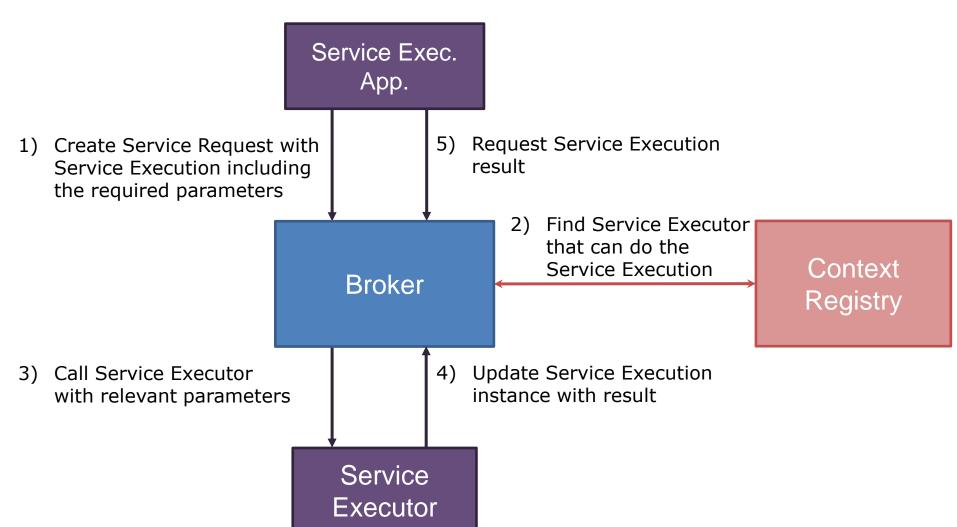

©ETSI 2022 - All rights reserved